Министерство науки и высшего образования Российской Федерации Федеральное государственное бюджетное образовательное учреждение высшего образования «Владимирский государственный университет имени Александра Григорьевича и Николая Григорьевича Столетовых»

 $(BJTY)$ 

**УТВЕРЖДАЮ** Проректор по образовательной деятельности А.А. Панфилов 30 2019 г.

#### РАБОЧАЯ ПРОГРАММА ДИСЦИПЛИНЫ РАЗРАБОТКА МОБИЛЬНЫХ ПРИЛОЖЕНИЙ ДЛЯ ЭЛЕКТРОННОЙ КОММЕРЦИИ (наименование дисциплины)

Направление подготовки - 38.04.05 «Бизнес-информатика»

Профиль/программа подготовки - «Предпринимательство и организация бизнеса в сфере информационных технологий»

Уровень высшего образования - магистратура

Форма обучения - заочная

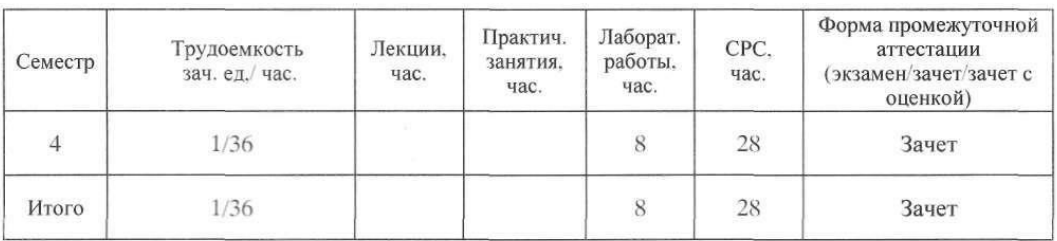

 $11111222222222...$ 

 $-122222222$ 

1111111111111111

..................

Владимир 2019

## **ЦЕЛИ ОСВОЕНИЯ ДИСЦИПЛИНЫ**

**Цель освоения дисциплины** – формирование у обучаемых практических навыков программной инженерии в области разработки программного обеспечения для мобильных устройств.

#### **Задачи:**

- Овладение студентами терминологией и понятийным аппаратом, необходимыми для разработки мобильных приложений в целом и их отдельных составляющих элементов.

- Получение практического опыта в области построения эффективной инфраструктуры предприятий электронной коммерции.

- Формирование практических навыков в области использования основных приёмов и методов программирования мобильных приложений, а также применения основных конструкций соответствующих языков программирования.

- Получение практических навыков по разработке полноценного мобильного приложения с применением всех изученных принципов, методик, методов и средств разработки мобильных приложений.

## **2. МЕСТО ДИСЦИПЛИНЫ В СТРУКТУРЕ ОПОП ВО**

Дисциплина «Разработка мобильных приложений для электронной коммерции» относится к факультативам учебного плана.

Пререквизиты дисциплины: «Архитектура предприятия», «Информационная инфраструктура предприятия», «Управление жизненным циклом информационных систем», «Организация бизнеса в сфере информационных технологий».

# **3. ПЛАНИРУЕМЫЕ РЕЗУЛЬТАТЫ ОБУЧЕНИЯ ПО ДИСЦИПЛИНЕ**

Планируемые результаты обучения по дисциплине, соотнесенные с планируемыми результатами освоения ОПОП.

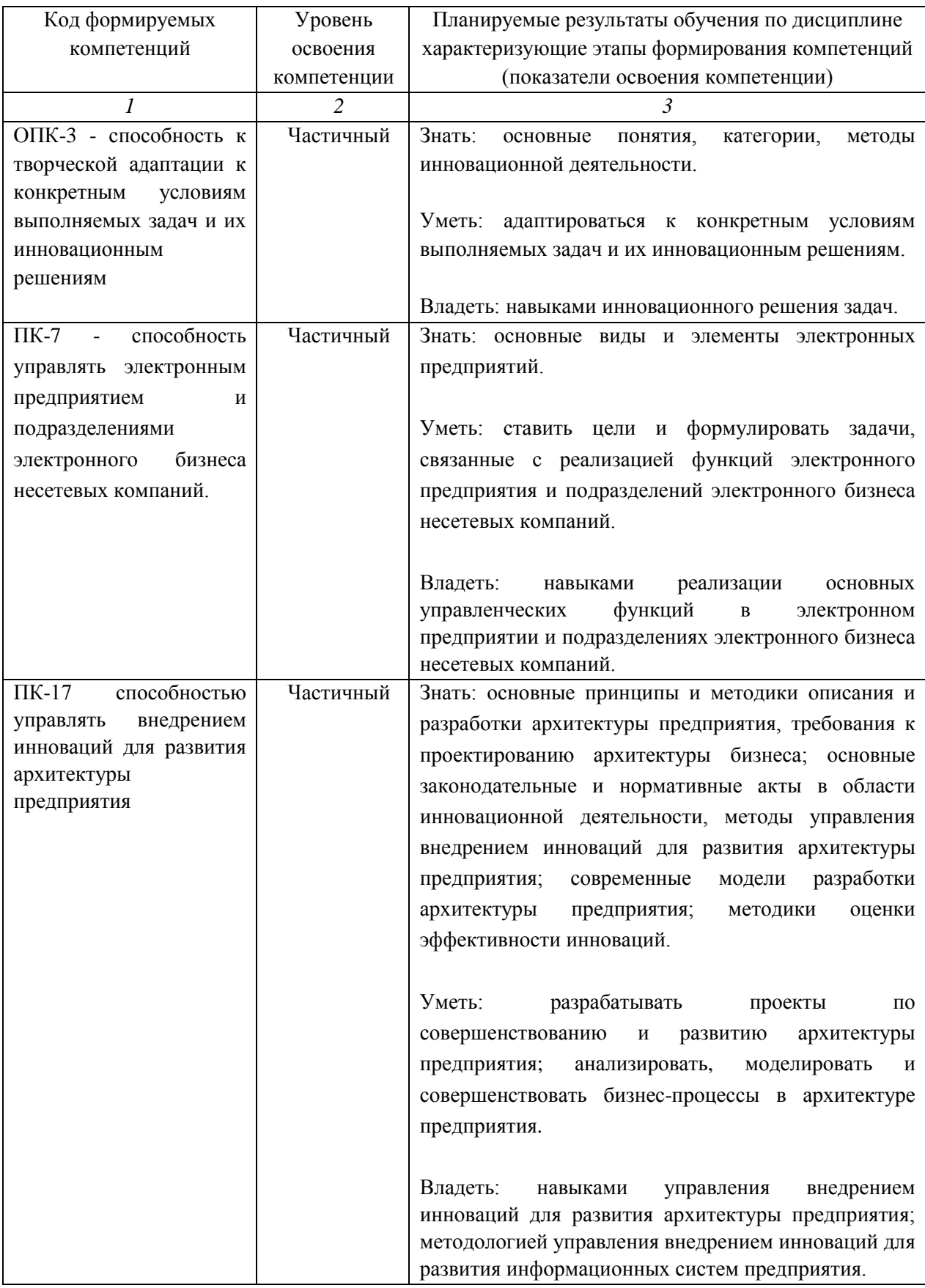

# **4. ОБЪЕМ И СТРУКТУРА ДИСЦИПЛИНЫ**

Трудоемкость дисциплины составляет 1 зачетная единица, 36 часов.

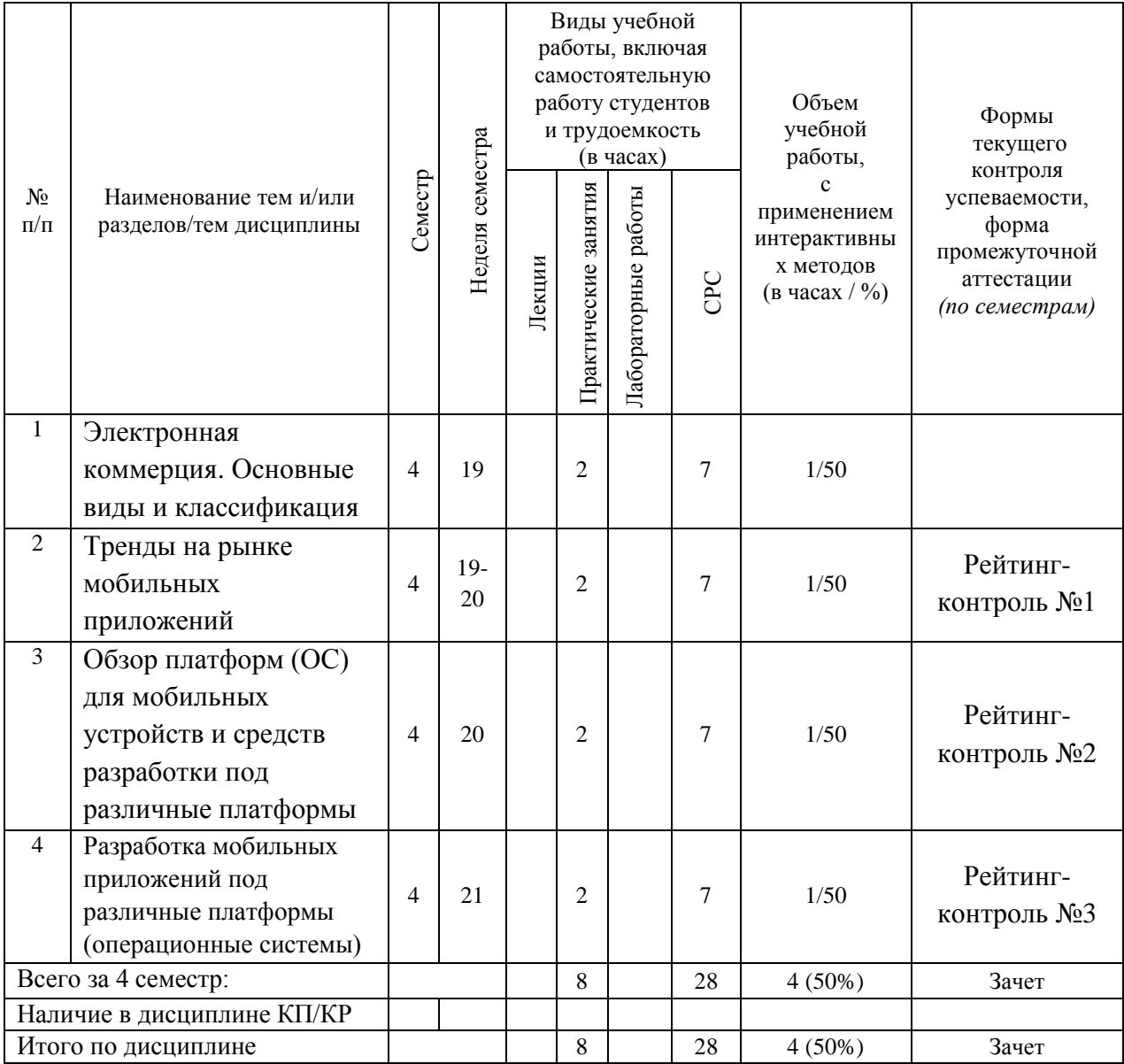

#### **Содержание лабораторных занятий по дисциплине**

# **Тема 1. Электронная коммерция. Основные виды и классификация Контрольные вопросы**

1. Информационные технологии, используемые в электронной коммерции

2. Классификация информационных технологий, используемых в электронном бизнесе.

3. Архитектура приложений электронной коммерции.

4. Средства разработки, эксплуатации и сопровождения приложений электронной коммерции.

5. Системы электронной коммерции. Базовые принципы и направления развития электронной коммерции.

6. Бизнес-процессы, характеризующие электронную коммерцию.

7. Финансовый сектор электронной коммерции.

8. Сектора электронной коммерции

9. Секторы рынка электронной коммерции. Сектор бизнес-бизнес (Business-to-Business).

10. Торговые площадки, электронные биржи и корпоративные аукционы B2B.

11. Сектор бизнес-потребитель (Business-to-Customer).

12. Веб-витрины (каталоги). Интернет-магазины и торговые информационные системы B2C.

- 13. Сектор бизнес-государство (Business-to- Government)
- 14. Интернет-аукционы B2G.
- 15. Сектор бизнес-сотрудник (Business-to-Employee).

16. Корпоративные сайты и порталы B2E: сущность, структура, виды и механизмы функционирования.

## **Тема 2. Тренды на рынке мобильных приложений**

## **Контрольные вопросы**

- 1. Тренды в разработке мобильных приложений: основные направления
- 2. Интернет вещей (IoT)
- 3. Приложения по требованию, Uber подобные
- 4. Мода
- 5. M-Commerce
- 6. Google Instant Apps
- 7. Тенденции и перспективы рынка мобильных приложений:
- 8. Спектр мобильных приложений

# **Тема 3. Обзор платформ (ОС) для мобильных устройств и средств разработки под различные платформы**

## **Контрольные вопросы**

- 1. «Богатые» и «бедные» платформы
- 2. Обзор кросс-платформенных решений для разработки мобильных приложений
- 3. [PhoneGap:](http://phonegap.com/) возможности, достоинства и недостатки.
- 4. [Xamarin:](https://www.xamarin.com/) возможности, достоинства и недостатки.
- 5. [Telerik AppBuilder:](http://www.telerik.com/platform/appbuilder) возможности, достоинства и недостатки.
- 6. [Unity:](https://unity3d.com/ru) возможности, достоинства и недостатки.
- 7. [Qt:](https://www.qt.io/ru/download/) возможности, достоинства и недостатки.
- 8. [Appcelerator Titanium:](http://www.appcelerator.com/) возможности, достоинства и недостатки.
- 9. [React Native:](http://www.reactnative.com/) возможности, достоинства и недостатки.
- 10. Архитектура мобильных ОС. Тенденции и впечатления пользователей

# **Тема 4. Разработка мобильных приложений под различные платформы (операционные системы)**

#### **Контрольные вопросы**

1. Разработка мобильных приложений под Android в среде eclipse и другими способами. Инструменты для разработки и их установка: Java SDK, android SDK, Eclipse IDE for Java Developers, создание эмулятора мобильного устройства, ADTplugin. Создание первого приложения. Задание параметров интерфейса, единицы измерения. Варианты Layout. Создание тем для упрощения работы с элементами. Применение DDMS для отладки приложения. Создание лога. Списки. Работа с ориентацией экрана, применение различных layouts. Анимация. Рисование. Меню. Кнопки. Диалоговые окна. Сообщения. Мультимедиа. Shared preferences. БД SQLite. Интернет-соединение. Content providers. Работа с картами и GPS. Виджеты. Публикация приложения.

2. Разработка мобильных приложений под iOS. Инструменты для разработки и их установка. Интерфейсные элементы, особенности среды разработки. Отличия от Аndroid по выше указанным параметрам.

3. Разработка мобильных приложений под Windows Phone. Инструменты для разработки и их установка. Интерфейсные элементы, особенности среды разработки. Отличия от Аndroid и iOS. по выше указанным параметрам. Разработка компьютерных игр для Windows Phonе.

## **5. ОБРАЗОВАТЕЛЬНЫЕ ТЕХНОЛОГИИ**

В преподавании дисциплины «Разработка мобильных приложений для электронной коммерции» используются разнообразные образовательные технологии как традиционные, так и с применением активных и интерактивных методов обучения.

Активные и интерактивные методы обучения:

- Групповая дискуссия (темы №1, 2);
- Ролевые игры (тема  $N_2$  3)
- Тренинг (тема  $N_2$ 4);
- Анализ ситуаций (тема № 2);
- Применение имитационных моделей (тема № 4);
- Разбор конкретных ситуаций (темы № 3, 4).

# **6. ОЦЕНОЧНЫЕ СРЕДСТВА ДЛЯ ТЕКУЩЕГО КОНТРОЛЯ УСПЕВАЕМОСТИ, ПРОМЕЖУТОЧНОЙ АТТЕСТАЦИИ ПО ИТОГАМ ОСВОЕНИЯ ДИСЦИПЛИНЫ И УЧЕБНО-МЕТОДИЧЕСКОЕ ОБЕСПЕЧЕНИЕ САМОСТОЯТЕЛЬНОЙ РАБОТЫ СТУДЕНТОВ**

Текущий контроль успеваемости (рейтинг-контроль 1, рейтинг-контроль 2, рейтинг-контроль 3). Типовые тестовые задания для проведения текущего контроля приведены ниже.

#### **Рейтинг-контроль №1**

Дискуссия по предложенным темам:

1. Использования существующих решений электронного бизнеса в качестве инструментов стратегического развития существующего предприятия.

2. Переработки бизнес-идеи в привлекательный продукт или услугу для сектора электронного бизнеса.

3. Консалтинговых услуг по электронной коммерции.

4. Применения маркетинга и маркетинговых стратегий продаж в единой системе электронной торговли.

5. Управления проектами, направленными на развитие электронного бизнеса.

6. Продвижения стартапов в области электронного бизнеса.

7. Механизмы функционирования электронных торговых площадок. Бизнесмодели электронных торговых площадок.

8. Механизм функционирования [электронной биржи.](http://pandia.ru/text/category/yelektronnie_birzhi/)

9. Организация размещения государственных и муниципальных заказов на электронных торговых площадках.

10. Виды и характеристики систем электронной коммерции на потребительском рынке товаров и услуг.

11. Организация аукционной торговли в сети Интернет.

12. Организация электронной торговли туристическим продуктом.

#### **Рейтинг-контроль №2**

Выполнить доклад в виде презентации на темы:

1. Термины «мобильное приложение», «облачный» сервис.

2. Специфика использования мобильных устройств.

3. Мобильные устройства и мобильный интернет в России (смартфоны и планшеты).

4. Тренды рынка мобильных приложений.

5. Разработка и управление бизнес-моделями для мобильных приложений.

6. Понятие « Бизнес-модели».

- 7. Платные приложения.
- 8. Рекламная модель.
- 9. M-commerce.
- 10. Freemium. Варианты реализации Freemium.
- 11. Подписка внутри приложения.
- 12. Получение премиального полного доступа.
- 13. Покупки внутри приложения.

#### **Рейтинг-контроль №3**

Дискуссия по проблемным вопросам: теория и практика использования мобильных приложений, облачных технологий и облачных сервисов в России и зарубежом:

- 1. Понятие магазина приложений.
- 2. Особенности функционирования магазина приложений.

3. Характеристика наиболее популярных контентов. App Store. Google Play. Windows Store. Play Marke.

- 4. Продвижение мобильных приложений и облачных сервисов.
- 5. Dropbox WoMM- принципы (Word of a Mouth Marketing).
- 6. Продвижение мобильных приложений.
- 7. Инструменты и методы продвижения.
- 8. PR-особенности продвижения мобильных приложений.
- 9. Проактивная мобильная аналитика.

#### **Самостоятельная работа студентов**

Самостоятельная работа студентов является неотъемлемой частью процесса подготовки магистра. Она направлена на усвоение системы научных и профессиональных знаний, формирование умений и навыков, приобретение опыта самостоятельной творческой деятельности. СРС помогает формировать культуру мышления студентов, расширять познавательную деятельность.

Виды самостоятельной работы по курсу:

а) по целям: подготовка к лабораторным занятиям, НИР.

б) по характеру работы: изучение литературы; выполнение заданий и тестов; выполнение лабораторных работ; подготовка докладов и презентаций.

#### **Примерная тематика самостоятельной работы**

- 1. Специфика и необходимость использования мобильных устройств.
- 2. Смартфоны и планшеты.
- 3. Мобильные устройства и мобильный интернет в России.
- 4. Тренды рынка мобильных приложений.

5. Понятие «облачного» сервиса.

6. Тренды на рынке облачных сервисов

7. Связь бизнес-моделей для настольных и мобильных приложений.

8. Какая модель больше подходит для мобильных игр?

9. Какая бизнес-модель для мобильных приложений наиболее популярна на сегодняшний день?

10. Организация размещения государственных и муниципальных заказов на электронных торговых площадках.

11. Виды и характеристики систем электронной коммерции, используемых для реализации товарно-нематериальных ценностей и оказания услуг в секторе В2В.

12. Электронная коммерция на потребительском рынке товаров и услуг: технологии business-to-consumer.

13. Виды и характеристики систем электронной коммерции на потребительском рынке товаров и услуг.

14. Организация аукционной торговли в сети Интернет.

15. Организация электронной торговли туристическим продуктом.

16. Типы и характеристики электронных платежных.

17. Интернет-банкинг: технологии и направления развития.

18. На какие метрики нужно обращать внимание при продвижении мобильных приложений?

19. Понятие WoM-маркетинг

20. Факторы, которые помогли Dropbox добиться успеха.

Промежуточная аттестация по итогам освоения дисциплины (Зачет).

#### **Вопросы к зачету**

1. Электронная коммерция как составная часть электронного бизнеса.

2. Типология предпринимательских процессов на электронном рынке.

3. Организационно-технологические основы электронной коммерции в сети Интернет.

4. Информационная безопасность электронной коммерции в сети Интернет. Правовое обеспечение электронной коммерции в сети Интернет.

5. Характеристики объектов и субъектов электронной коммерции.

6. Типология объектов электронной коммерции. Субъектный состав электронной коммерции.

7. Организация межфирменного взаимодействия в процессах электронной коммерции: технологии business-to-business.

8. Механизмы функционирования электронных торговых площадок. Бизнесмодели электронных торговых площадок.

9. Механизм функционирования [электронной биржи.](http://pandia.ru/text/category/yelektronnie_birzhi/)

10. Организация размещения государственных и муниципальных заказов на электронных торговых площадках.

11. Виды и характеристики систем электронной коммерции, используемых для реализации товарно-нематериальных ценностей и оказания услуг в секторе В2В.

12. Электронная коммерция на потребительском рынке товаров и услуг: технологии business-to-consumer.

13. Виды и характеристики систем электронной коммерции на потребительском рынке товаров и услуг.

14. Организация аукционной торговли в сети Интернет.

15. Организация электронной торговли туристическим продуктом.

16. Типы и характеристики электронных платежных.

17. Интернет-банкинг: технологии и направления развития.

18. Особенности мобильной и телевизионной коммерции.

19. Технологическая база мобильной коммерции. Процессы мобильной коммерции.

20. Проблемы и перспективы развития электронной коммерции в России.

21. Механизм государственного регулирования электронной коммерции в России.

22. Проблемы и перспективы развития электронной коммерции в России.

23. С помощью какого ПО создаются мобильные приложения?

24. Как создать мобильное приложение в среде eclipse?

25. Что такое activity?

26. Какова структура файлов для мобильного приложения?

27. Какой файл является определяющим для любого мобильного приложения, и что в нём содержится?

28. Как называются простейшие интерфейсные элементы, необходимые для выполнения лабораторной работы No3?

29. Как сконфигурировать эмулятор в eclipse?

30. Что нужно установить для того, чтобы работать в среде eclipse?

31. Как называется последняя версия ОС Android?

32. Какие мобильные ОС Вы знаете?

33. Как создать файл .apk для Вашего мобильного приложения.

Фонд оценочных средств для проведения аттестации уровня сформированности компетенций обучающих по дисциплине оформляется отдельным документов.

# **7. УЧЕБНО-МЕТОДИЧЕСКОЕ И ИНФОРМАЦИОННОЕ ОБЕСПЕЧЕНИЕ**

# **ДИСЦИПЛИНЫ**

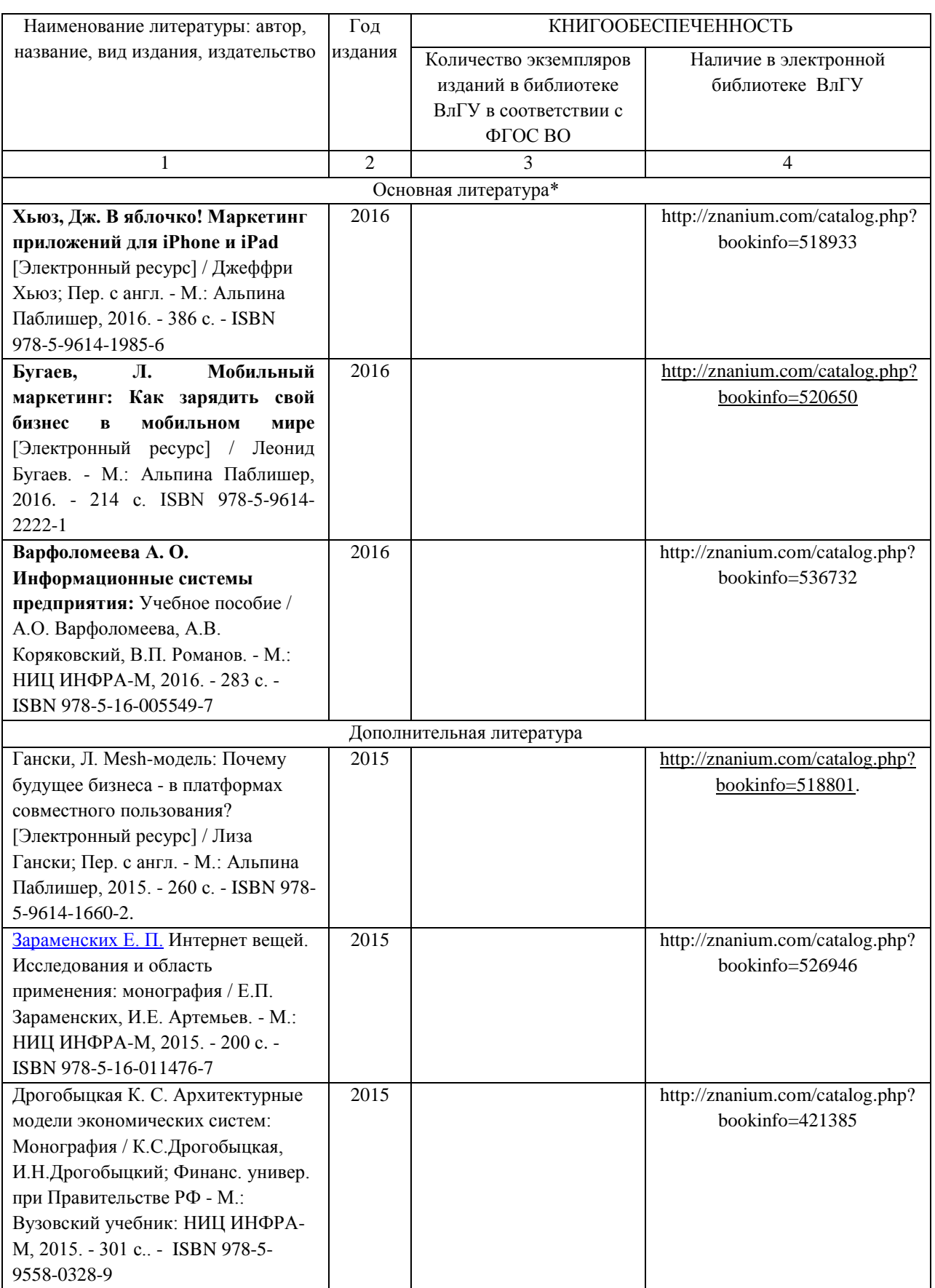

## **7.1. Книгообеспеченность**

## **7.2. Периодические издания**

- 1. http:/[/www.compress.ru](http://www.compress.ru/) Журнал «КомпьютерПресс».
- 2. <http://www.osp.ru/cw> Журнал «ComputerWorld Россия».
- 3. <http://www.osp.ru/cio/#/home> Журнал «Директор информационной службы».
- 4. [http://www.pcweek.ru](http://www.pcweek.ru/) Журнал «PC Week / RE (Компьютерная неделя)».
- 5. [http://www.infosoc.iis.ru](http://www.infosoc.iis.ru/) –Журнал «Информационное общество».
- 6. [http://www.crn.ru](http://www.crn.ru/) Журнал «CRN / RE (ИТ-бизнес)».
- 7. http:/[/www.cnews.ru](http://www.cnews.ru/) Издание о высоких технологиях.

# **7.3. Интернет-ресурсы**

- 1. Информационно-правовой портал «Гарант» www.garant.ru
- 2. Информационно-правовой портал «КонсультантПлюс» www.consultant.ru
- 3. Информационно-правовой портал «Кодекс» www.kodeks.ru
- 4. Сайт Журнала российского права [www.norma-verlag.com](http://www.norma-verlag.com/)
- 5. Юридический портал «Правопорядок» www.oprave.ru
- 6. Центр проблем информационного права http://www.medialaw.ru/

7. Институт развития информационного общества в России http://www.iis.ru/index.html

8. Сайт Комитета Государственной Думы по информационной политике, информационным технологиям и связи http://www.komitet5.km.duma.gov.ru

9. Сайт о применении информационных технологий в различных областях http://biznit.ru

10. http://e.lib.vlsu.ru/

# **8. МАТЕРИАЛЬНО-ТЕХНИЧЕСКОЕ ОБЕСПЕЧЕНИЕ ДИСЦИПЛИНЫ**

Для реализации данной дисциплины имеются специальные помещения для проведения занятий практического типа и лабораторных работ, групповых и индивидуальных консультаций, текущего контроля и промежуточной аттестации, а также помещения для самостоятельной работы.

Лабораторные работы проводятся в аудиториях, оснащенных мульти-медиа оборудованием, компьютерных классах с доступом в интернет.

Перечень используемого лицензионного программного обеспечения:

- Операционная система семейства Microsoft Windows.
- Пакет офисных программ Microsoft Office.
- Консультант+.

Рабочую программу составил

Председатель комиссии

Рецензент:

директор ООО «Антерон»

Программа рассмотрена и одобрена на заседании кафедры БИЭ

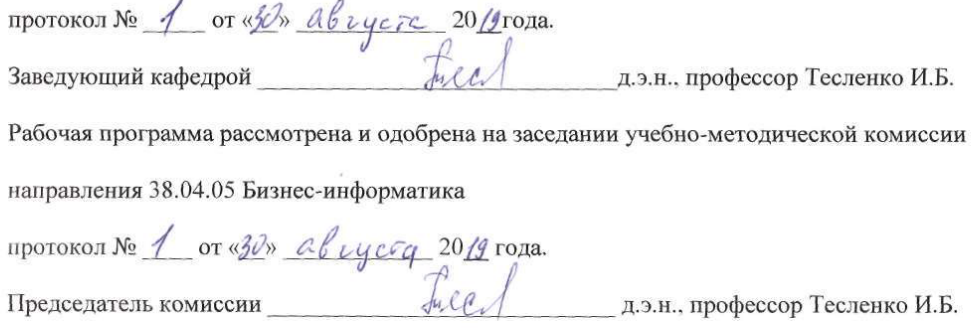

к.э.н., доцент Куликова И.Ю.

Демина Е.Г.

22.22.24.25.20

とえお客される場合」

--------

# **ЛИСТ ПЕРЕУТВЕРЖДЕНИЯ**

# **РАБОЧЕЙ ПРОГРАММЫ ДИСЦИПЛИНЫ (МОДУЛЯ)**

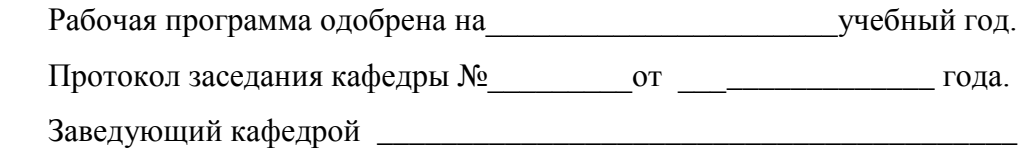

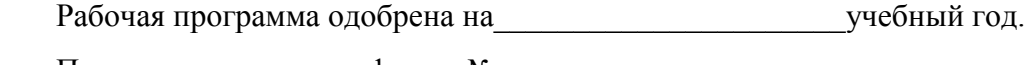

Протокол заседания кафедры №\_\_\_\_\_\_\_\_\_от \_\_\_\_\_\_\_\_\_\_\_\_\_\_\_\_ года.

Заведующий кафедрой \_\_\_\_\_\_\_\_\_\_\_\_\_\_\_\_\_\_\_\_\_\_\_\_\_\_\_\_\_\_\_\_\_\_\_\_\_\_\_\_

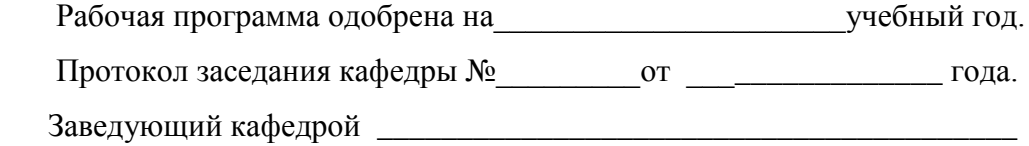

# **ЛИСТ РЕГИСТРАЦИИ ИЗМЕНЕНИЙ**

в рабочую программу дисциплины

# **«ИНФОРМАЦИОННОЕ ПРАВО И ЗАЩИТА ИНФОРМАЦИОННЫХ СИСТЕМ»**

образовательной программы направления подготовки 38.04.05 Бизнес-информатика,

программа подготовки «Предпринимательство и организация бизнеса в сфере

информационных технологий»

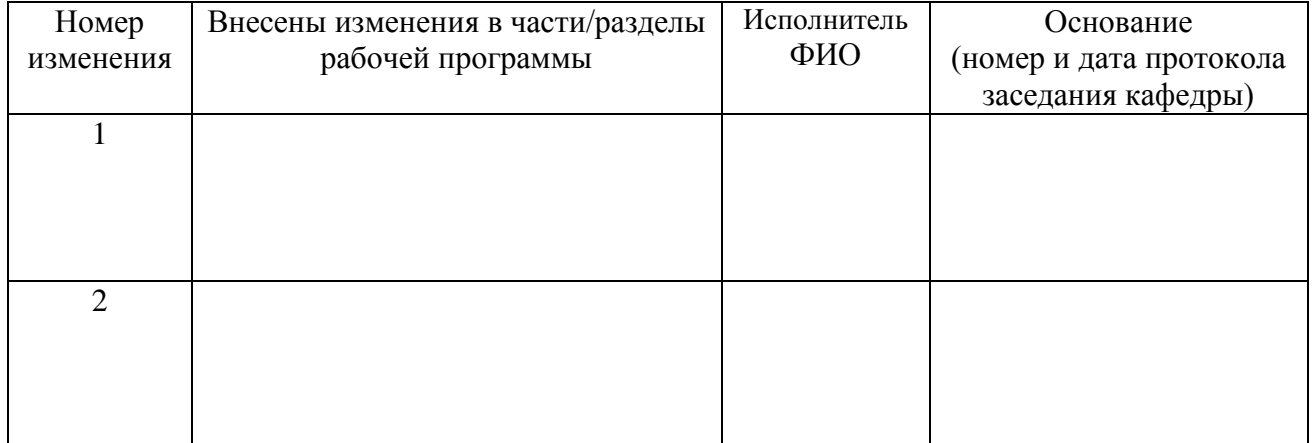

Заведующий кафедрой БИЭ \_\_\_\_\_\_\_\_\_\_\_\_\_\_\_\_\_\_\_\_\_\_\_\_д.э.н., профессор Тесленко И.Б.